## 調査票(歯科診療所)【別紙】

機関コード 機関名称

## 【専門外来の有無及び内容】

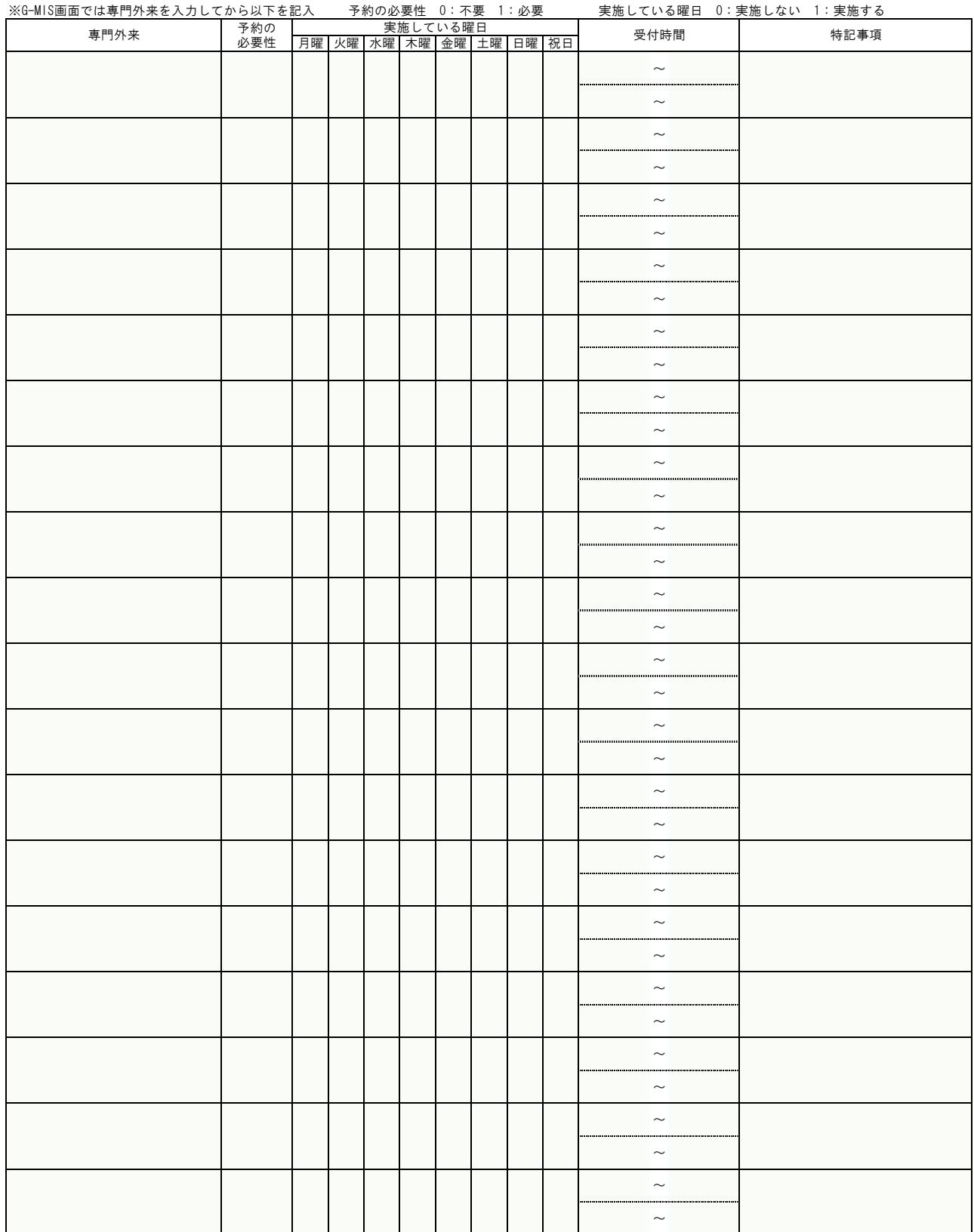

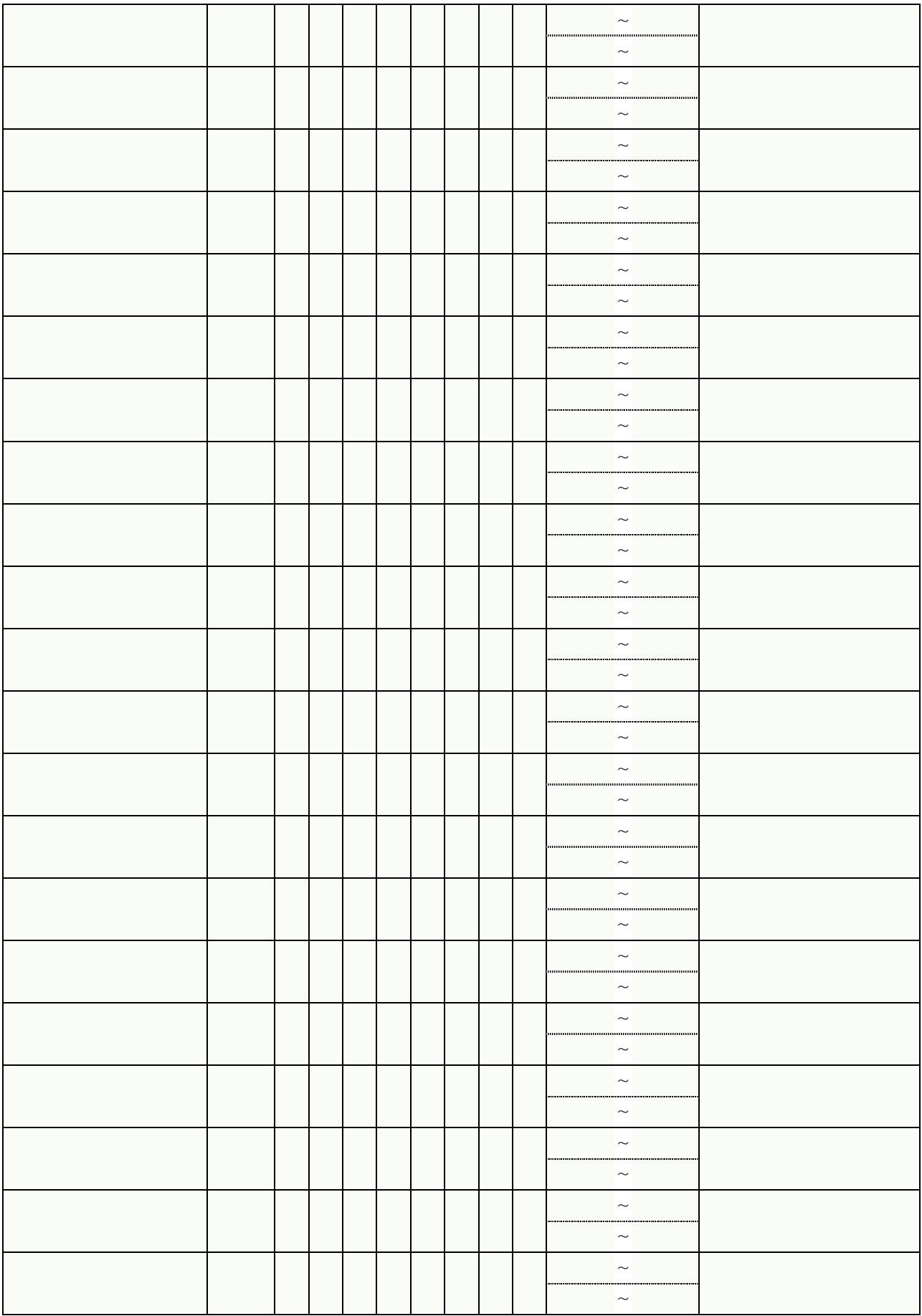

※時間は24時間表記とし、例「9:00~12:00」のように記入する。